# **Level 1**

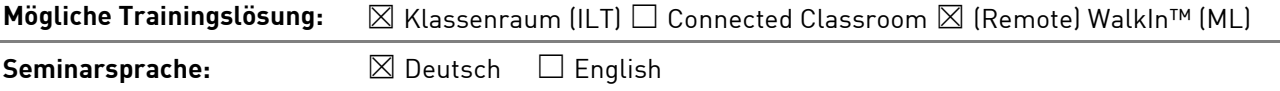

# **Übersicht**

In diesem Training lernen die Teilnehmer Microsoft Outlook von Grund auf kennen.

# **Zielgruppe**

Dieses Training richtet sich an Personen, die bisher noch keine Erfahrung im Umgang mit Microsoft Outlook 2019 haben.

# **Kursziel**

Nach Abschluss dieses Trainings beherrschen die Teilnehmer die grundlegenden Fähigkeiten zur Nutzung von Microsoft Outlook und dessen Kommunikations- und Organisationsmittel.

# **Agenda**

#### **Was ist neu in Outlook 2019?**

In Outlook 2019 stehen Ihnen weiterhin alle aus Outlook 2016 bekannten Features zur Verfügung. Dazu kommen nun einige wichtigen Neuerungen: Der Posteingang mit Relevanz bspw. hilft Ihnen, sich auf die E-Mails zu konzentrieren, die Ihnen am wichtigsten sind. Auch die schon in Office 2016 nutzbaren @Erwähnungen werden erläutert, da viele Anwender diese wichtige Funktion bisher ungenutzt lassen.

- Posteingang mit Relevanz
- Sortieren und Filtern von E-Mails
- Mit @Erwähnungen arbeiten
- In der Cloud gespeicherte Dateien versenden

#### **Lektion 1:** Die Arbeitsoberfläche

- Outlook starten und beenden
- Das Outlook Anwendungsfenster
- Outlook Anwendungsfenster anpassen
- Das Menüband
- Die Schnellzugriffsleiste
- Fenstermanagement
- Der Zoomregler
- Smart-Suche: "Was möchten Sie tun?"

#### **Lektion 2:** Die Hilfefunktion

- Mit der Outlook Hilfe arbeiten
- Intelligente Suche (Recherche)

**New Horizons Computer Learning Centers in D/A/CH Freecall Deutschland 0800 258 258 0, E-Mail[: info@newhorizons.de,](mailto:info@newhorizons.de) Internet[: http://www.newhorizons.de](http://www.newhorizons.de/)**

**Seite 1 von 3**

#### **Level 1**

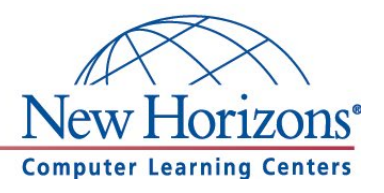

**Lektion 3:** Kommunizieren per E-Mail

- E-Mail erstellen und senden
- Richtiges arbeiten mit dem Adressbuch und "Namen Überprüfen"
- Adressbuch Reihenfolge / Anzeige Reihenfolge
- Adressbuch Sortierung (Vorname / Nachname)
- Rechtschreibprüfung
- Dateien anhängen
- Zuletzt verwendete Anhänge wiederverwenden
- Nachrichten erneut senden
- Nachrichten zurückrufen
- Entwürfe speichern
- Nachrichtenformat
- Signaturen
- Screenshots einfügen
- Nachrichtenoptionen

#### **Lektion 4:** Nachrichten empfangen

- Eingegangene Nachrichten lesen
- Antworten oder Weiterleiten mit eingebetteten Kommentaren
- Benachrichtigung bei Nachrichteneingang
- Eingehende E-Mails verarbeiten
- Anlagen öffnen und speichern
- Nachrichten löschen

#### **Lektion 5:** Nachrichtenverwaltung

- Ordner erstellen und verwalten
- Nachrichten sortieren und gruppieren
- E-Mail suchen und wiederfinden

#### **Lektion 6:** Personen

- Kontakt erstellen
- Kontakt bearbeiten
- Kontakt löschen
- Kontaktgruppen erstellen
- Kontakte drucken
- Visitenkarten nutzen

## **Level 1**

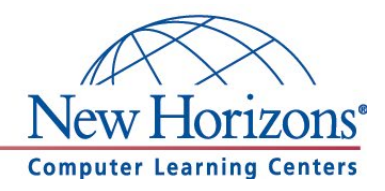

**Lektion 7:** Kalender

- Kalender Ansichten Schneller Blick auf den Kalender
- Termine erstellen
- Termine bearbeiten, verschieben und löschen
- Termine als Privat kennzeichnen
- Terminserien
- Ganztägige Ereignisse
- Kategorisieren
- Termine suchen
- Kalender drucken
- Besprechung planen und einladen
- Auf eine Besprechungseinladung reagieren
- Antworten auf Einladung verarbeiten
- Kalender zur Terminfindung per Mail versenden

**New Horizons Computer Learning Centers in D/A/CH Freecall Deutschland 0800 258 258 0, E-Mail[: info@newhorizons.de,](mailto:info@newhorizons.de) Internet[: http://www.newhorizons.de](http://www.newhorizons.de/)**

**Seite 3 von 3**

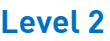

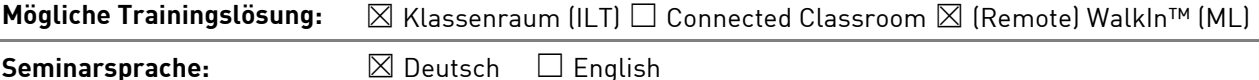

# **Übersicht**

In diesem Training lernen die Teilnehmer wichtige Funktionen von Outlook 2019 kennen, die Ihnen im täglichen Umgang helfen Arbeiten schneller und professioneller durchzuführen.

## **Zielgruppe**

Dieses Training richtet sich an Personen, die bereits Erfahrung im Umgang mit Microsoft Outlook 2019 haben. Die Inhalte aus dem Kurs Outlook 2019, Level 1 sollten sicher beherrscht werden.

## **Kursziel**

Nach Abschluss dieses Trainings besitzen die Teilnehmer fortgeschrittene Kenntnisse für Outlook 2019 und beherrschen sicher die Nutzung der E-Mail Funktionen, zusätzlichen Organisationsmitteln und die Anwendung von Outlook im Team. Die Trainings Outlook Level 1 und Level 2 bereiten zusätzlich auf die Microsoft Office Specialist (MOS) Prüfung für Outlook 2019 vor.

# **Agenda**

#### **Was ist neu in Outlook 2019?**

In Outlook 2019 stehen Ihnen weiterhin alle aus Outlook 2016 bekannten Features zur Verfügung. Dazu kommen nun einige wichtigen Neuerungen: Der Posteingang mit Relevanz bspw. hilft Ihnen, sich auf die E-Mails zu konzentrieren, die Ihnen am wichtigsten sind. Auch die schon in Office 2016 nutzbaren @Erwähnungen werden erläutert, da viele Anwender diese wichtige Funktion bisher ungenutzt lassen.

- Posteingang mit Relevanz
- Sortieren und Filtern von E-Mails
- Mit @Erwähnungen arbeiten
- In der Cloud gespeicherte Dateien versenden

**Lektion 1:** Fortgeschrittene Nachrichtenverwaltung

- Autokorrektur
- Schnellbausteine
- Automatische Antworten (Abwesend / Außer Haus)
- Lästige Mails (Spam)
- Mehrere Outlook Fenster öffnen (z.B. Mail und Kalender)
- Nachrichten mit Hilfe von Onlinediensten übersetzen

#### **Lektion 2:** Die Aufgaben

- Aufgabe erfassen
- Vorgangsliste und andere Ansichten
- Aufgaben zuweisen

**New Horizons Computer Learning Centers in D/A/CH Freecall Deutschland 0800 258 258 0, E-Mail[: info@newhorizons.de,](mailto:info@newhorizons.de) Internet[: http://www.newhorizons.de](http://www.newhorizons.de/)**

**Seite 1 von 2**

## **Level 2**

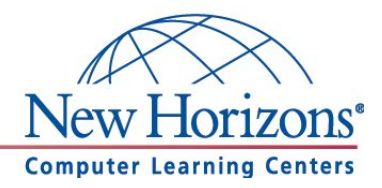

**Lektion 3:** Fortgeschrittene Personenverwaltung

- Kontakte verwalten
- Kontakte importieren / exportieren
- Serien-E-Mails

#### **Lektion 4:** Fortgeschrittene Ordnerverwaltung

- Ansicht erstellen und anpassen
- Bedingte Formatierung
- Automatisches Verschieben von E-Mails mit Regeln
- Arbeitserleichterung mit Quicksteps
- Suchordner erstellen
- Gelöschte Elemente wiederherstellen

#### **Lektion 5:** Im Team arbeiten

- Kalender freigeben
- Zusätzliche Kalender öffnen
- Postfach freigeben
- Zugriffsrechte für Stellvertretung
- Senden "Im Auftrag von"
- Zusätzliche Postfächer öffnen

#### **Lektion 6:** Archivierung

- Postfach aufräumen und archivieren
- Autoarchivierung
- Eigene Datendateien erstellen

Stand: 10.2020

**New Horizons Computer Learning Centers in D/A/CH Freecall Deutschland 0800 258 258 0, E-Mail[: info@newhorizons.de,](mailto:info@newhorizons.de) Internet[: http://www.newhorizons.de](http://www.newhorizons.de/)**

**Seite 2 von 2**

upgrading people every day